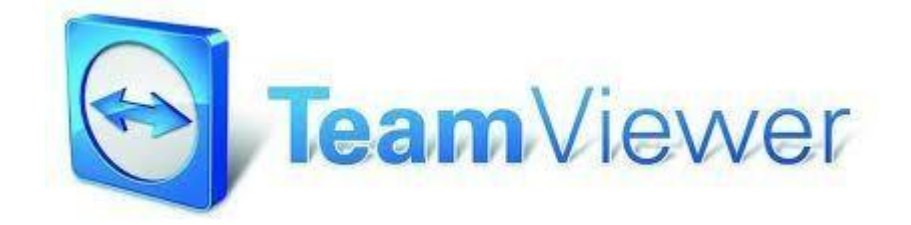

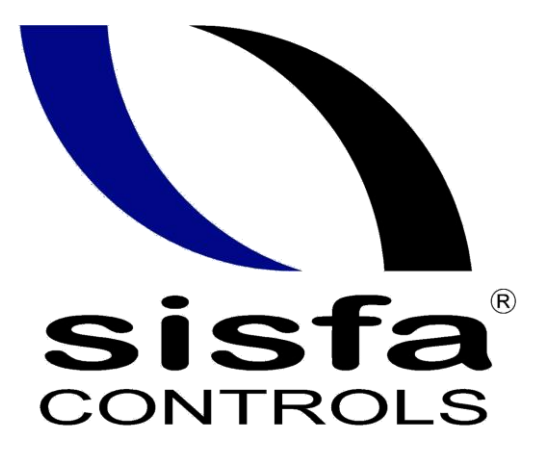

Sistemas Integrales<br>de Seguridad Física y Automatización

## **Puertos Necesarios**

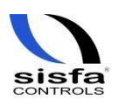

*Manual de usuario (cliente) Departamento de Sistemas* 

## **Puertos Necesarios**

## **Cuáles son los puertos utilizados por TeamViewer:**

En general, TeamViewer siempre funcionará si la navegación por Internet es posible. Por lo tanto, no se requiere configuración adicional del cortafuego. Utilizando el puerto **80** de **HTTP** de forma predeterminada así como el puerto **443 HTTPS** también es utilizado como alternativa. Además, también es posible mediante el puerto **5938 TCP**.

## **Cómo funciona TeamViewer:**

Si se imagina una conexión de TeamViewer como una llamada telefónica, la ID de TeamViewer sería el número de teléfono con el que es posible conectar con todos los clientes de TeamViewer. Los ordenadores con TeamViewer y los dispositivos móviles que ejecutan TeamViewer quedan identificados por una ID global única. Esta ID se genera automáticamente durante el primer inicio de TeamViewer basándose en las características del hardware, y no se modificará posteriormente.

Todas las conexiones de TeamViewer están encriptadas y protegidas frente al acceso por parte de terceros. Para obtener información técnica detallada acerca de las conexiones, la seguridad y la privacidad de los datos en TeamViewer, consulte la *declaración de seguridad en nuestra página web <http://www.teamviewer.com/es/products/security.aspx>*[.](http://www.teamviewer.com/es/products/security.aspx)

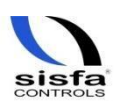